**【派遣元パワーユーザ様】**

リリース予定: 2021年4月 (リリース日はHPにて通知いたします。)

機能改修を以下の通り実施致します。

**HR**station

※資料内の項目名や画面イメージは開発中の為、変更になる場合があります。 ※操作マニュアルの更新は、リリース日と同日を予定しております。

### **「印影画像の登録」機能を追加します**

「印影画像の登録」機能を使用する場合は、予め、派遣元パワーユーザにて印影画像の登録が必要になります。

・派遣元パワーユーザにて機能の使用が可能です。

・請求書pdfへ印影画像を反映させる派遣先を選択することが可能です。

### **1.派遣元会社マスタ**

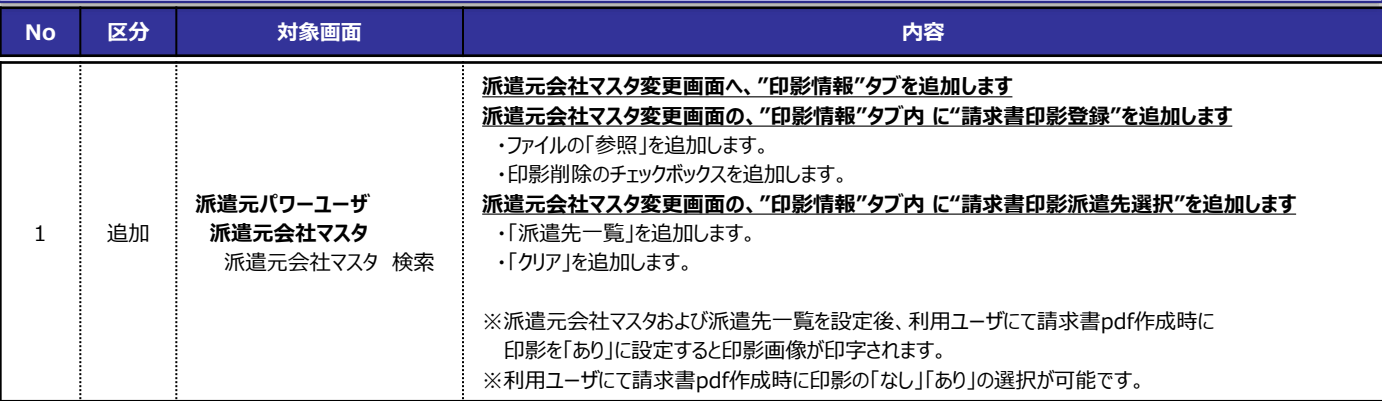

**■派遣元会社マスタ変更 画面イメージ**

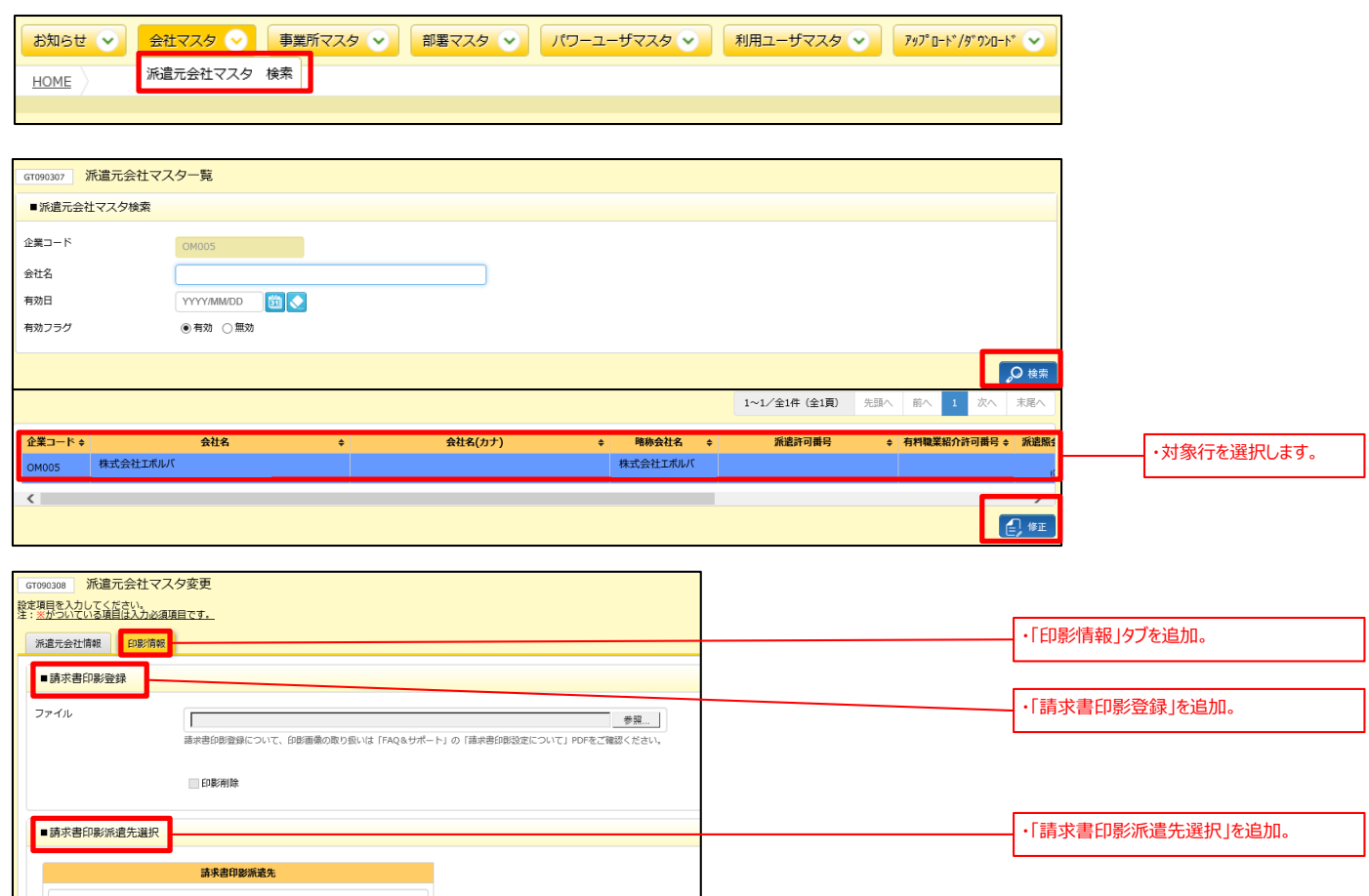

**【派遣元パワーユーザ様】**

## リリース予定: 2021年4月 (リリースロはHPにて通知いたします。)

機能改修を以下の通り実施致します。

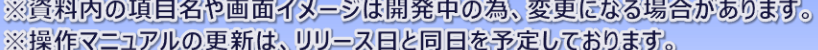

## **1.派遣元会社マスタ**

**HRstation** 

### **■派遣元会社マスタ変更 画面イメージ**

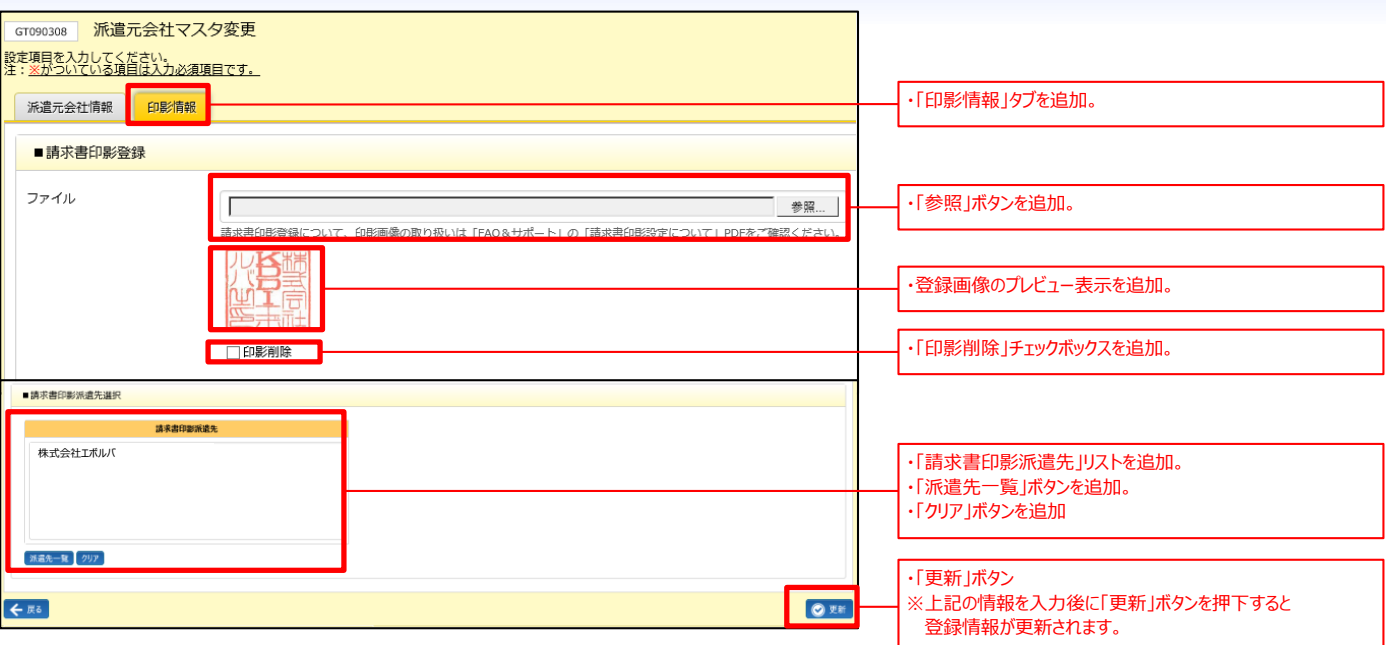

### **■派遣先会社検索 画面イメージ**

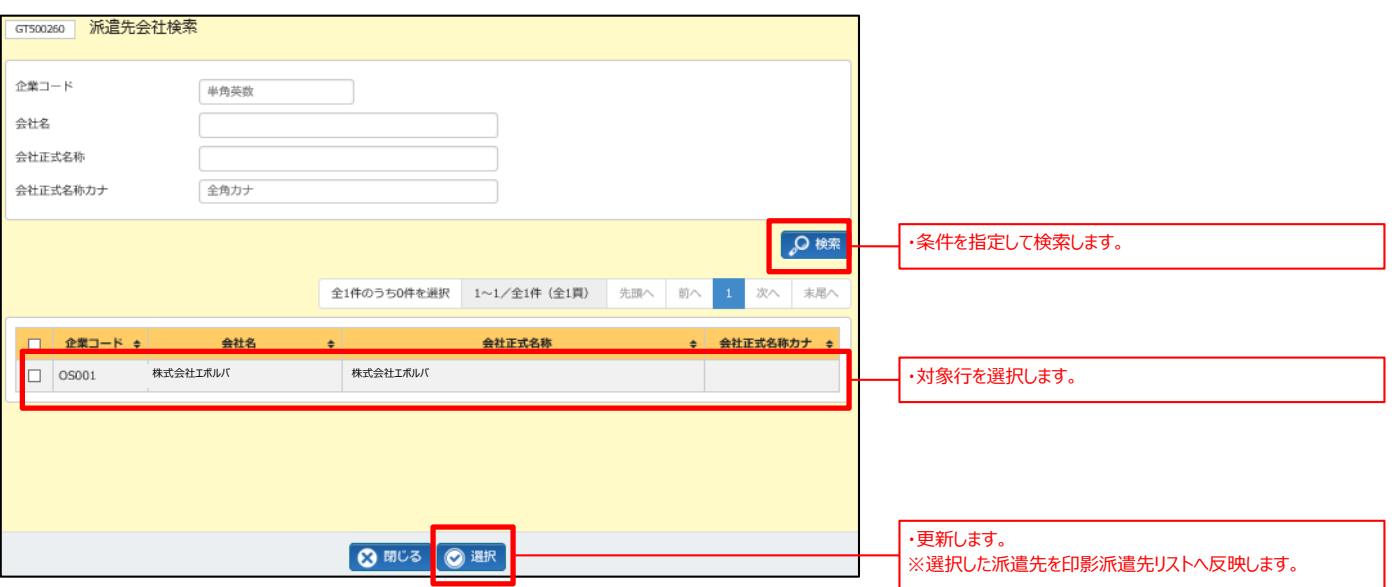

**【派遣元利用ユーザ様】**

## リリース予定: 2021年4月 (リリース日はHPにて通知いたします。)

機能改修を以下の通り実施致します。

※資料内の項目名や画面イメージは開発中の為、変更になる場合があります。 ※操作マニュアルの更新は、リリース日と同日を予定しております。

### **2.請求管理**

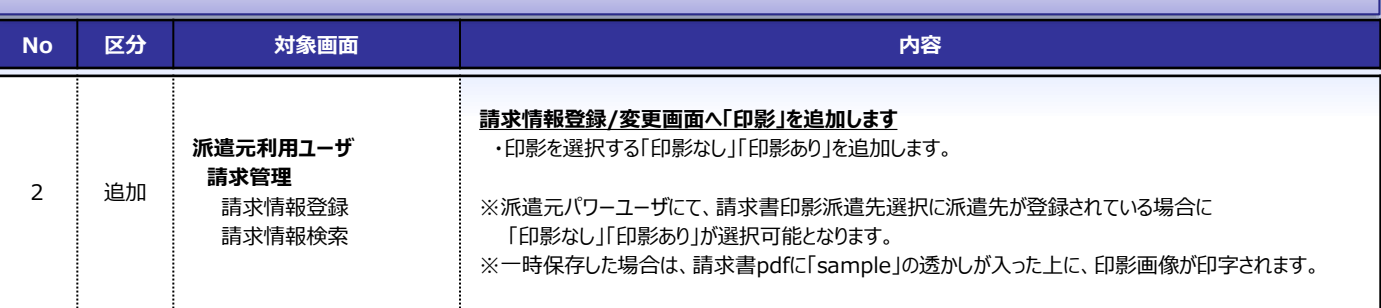

### **■請求情報登録/変更 画面イメージ**

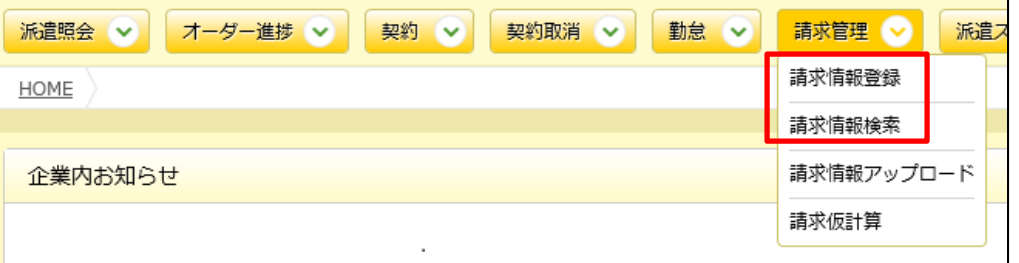

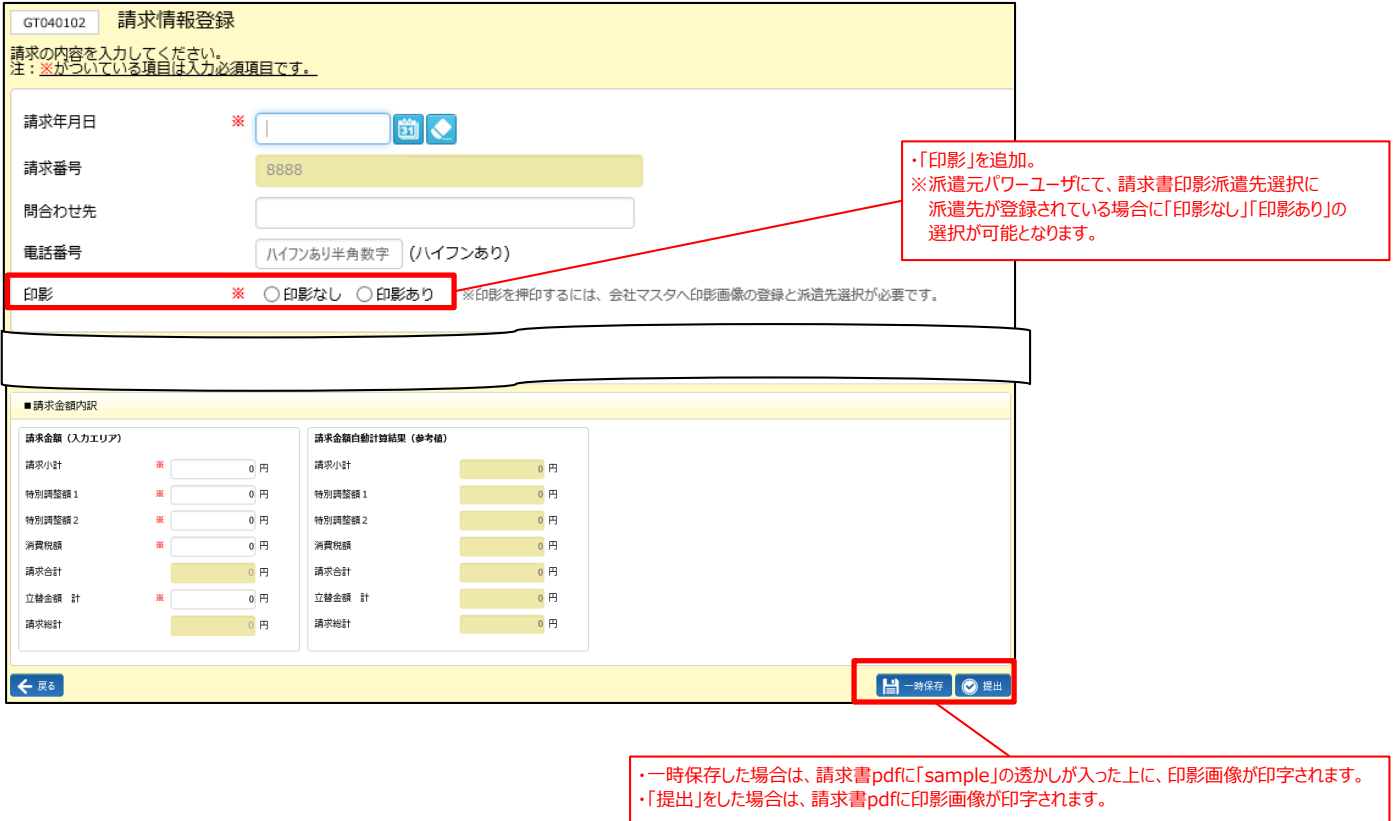

**【派遣元利用ユーザ様】**

リリース予定: 2021年4月 (リリース日はHPにで通知いたします。)

機能改修を以下の通り実施致します。

※資料内の項目名や画面イメージは開発中の為、変更になる場合があります。 ※操作マニュアルの更新は、リリース日と同日を予定しております。

### **2.請求管理**

■請求書pdf イメージ

**HRstation** 

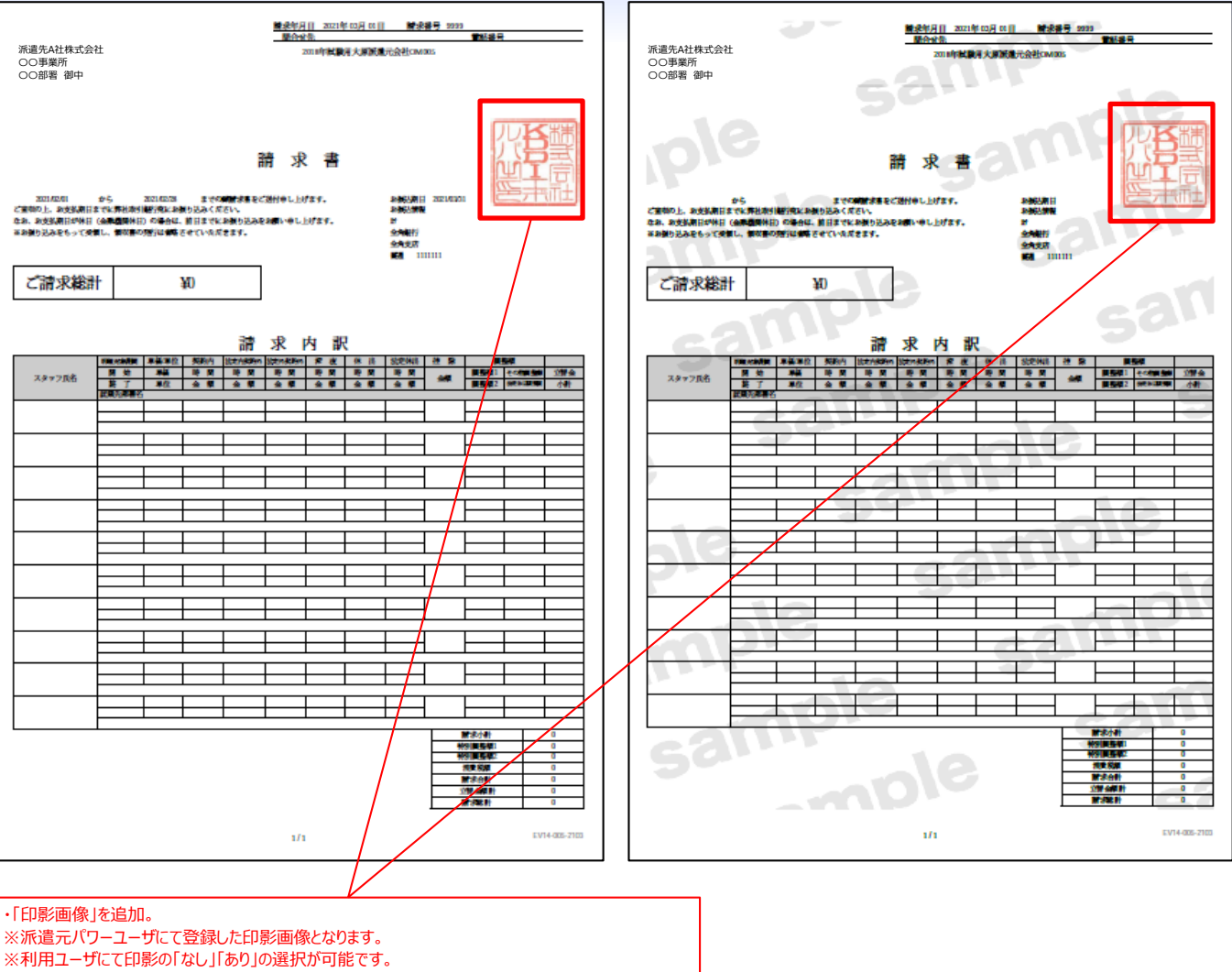

※一時保存した場合は、請求書pdfに「sample」の透かしが入った上に、印影画像が印字されます。

#### **■本改修に伴うマニュアル類の改定について** 本改修に伴い、マニュアルの改訂を実施いたします。改訂版マニュアルにつきましては、HRstationオンラインサービスへ掲載を予定しております。 掲載のご案内は、HRstationログイン画面\_お知らせ画面にご案内いたします。 **※HRstationオンラインサービス:HRstationログイン後の上部に表示される「FAQ&サポート」よりご利用いただけます。** HRstation ログイン名: 粗当者 花子 さん FAQ&サポート パスワード変更 ログアウト **HOME** | 派遣照会 | マ | オーダー進捗 | マ | 契約 | マ | 契約取消 | ◇ | 勤怠 | ◇ | 講求管理 | ◇ | | 派遣スタッフ管理 | ◇ | 法令管理 | ◇